## **CSE 120, Section 12**

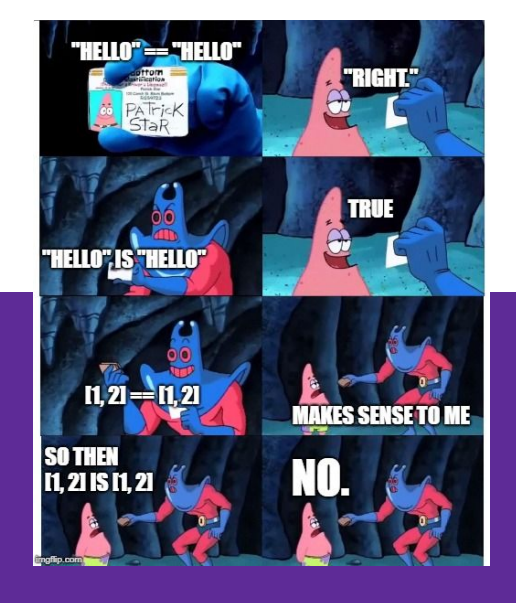

#### **Important Dates**

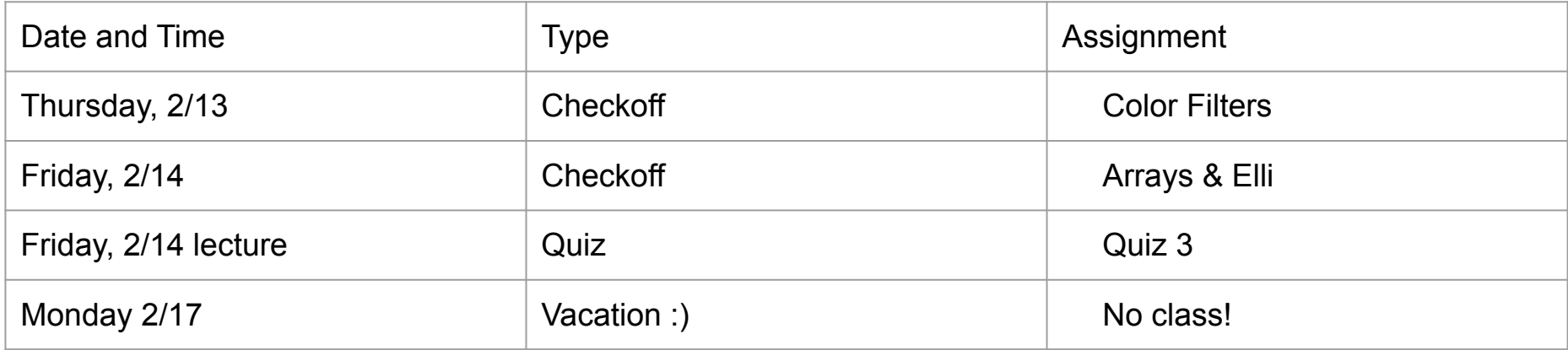

### **1:1 meetings - sign up on Piazza!**

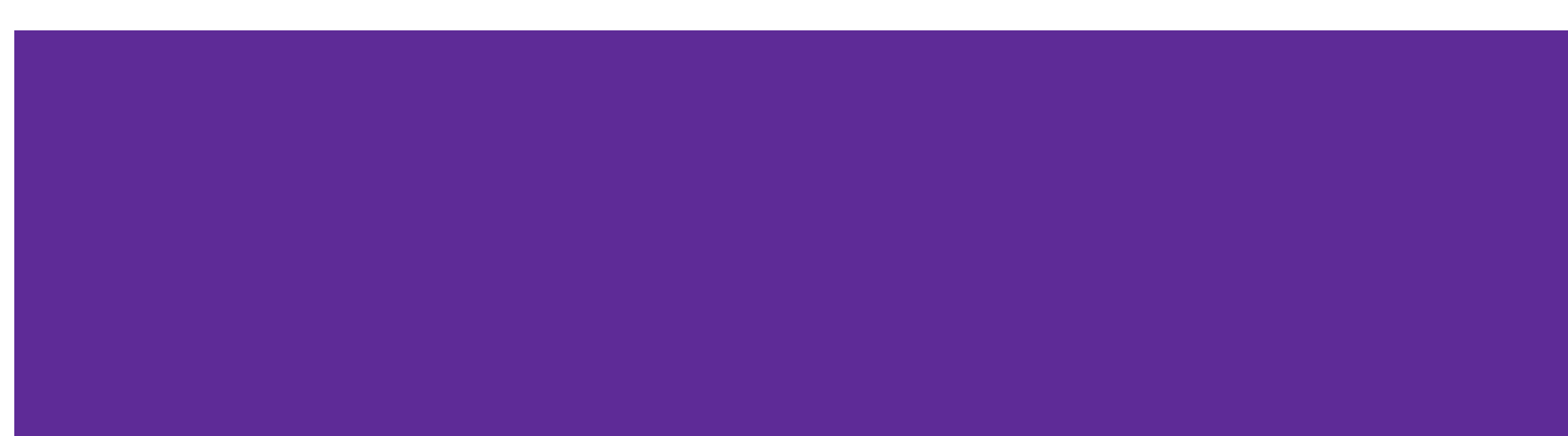

## **Elli**

Arrays - like a list of variables While loops let us update them Variable scope

**Color Filters**

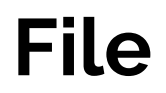

Make a new folder

Put the image in that folder

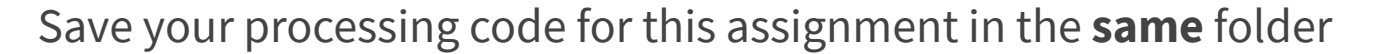

Write down the width and height of photo - pixels

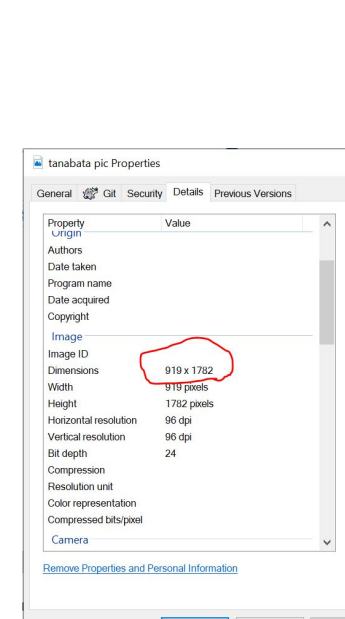

 $OK$ 

Cancel

Apply

 $\times$ 

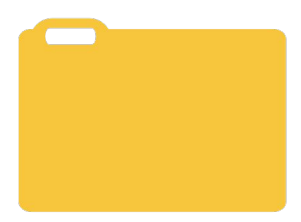

### **Processing file**

Need global variable of type PImage (*this goes before setup*):

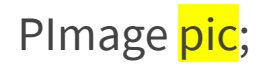

color c;

Inside void setup(){} set the size so that it is equal to the width and height of your photo

After that, still inside setup:

 $pic = loadImage("greatPic.jpg"); //pic being the variable name$ 

#### **Void draw(){**

image( $pic$ , 0, 0); //pic being the variable name from the last slide

loadPixels(); //makes you an array called pixels[]

 $c =$  mouseX + mouseY\*width;

```
println(int(red(c)) + " " + int(green(c)) + " " + int(blue(c)));
```
#### **Linearizing a Picture**

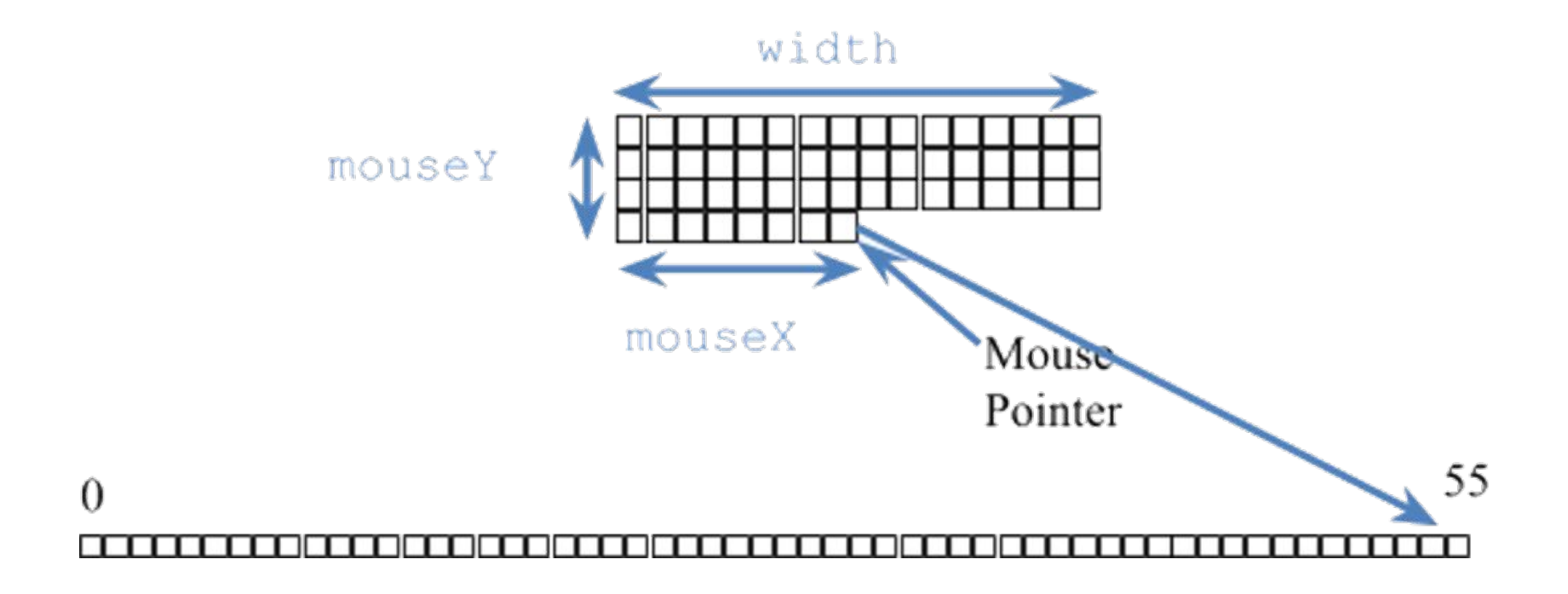

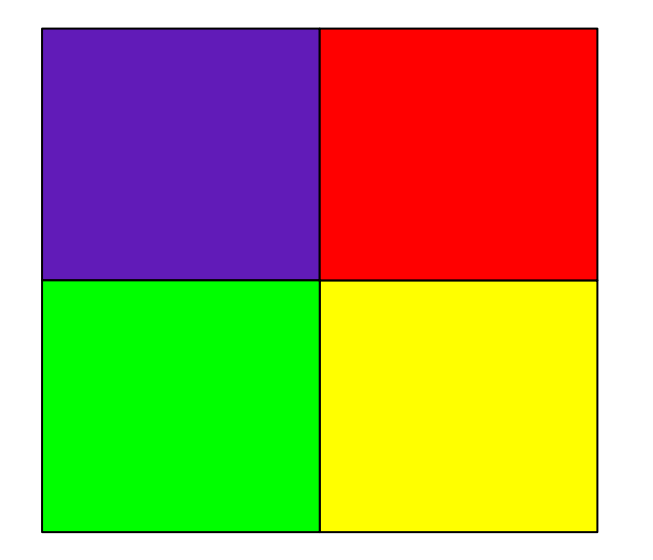

#### Now that you've loaded an image into Processing

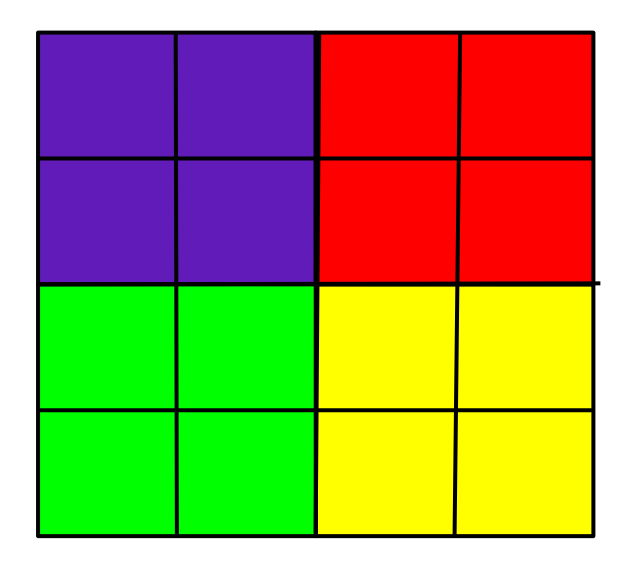

The grid represents the pixels in the image, so each grid square represents one pixel.

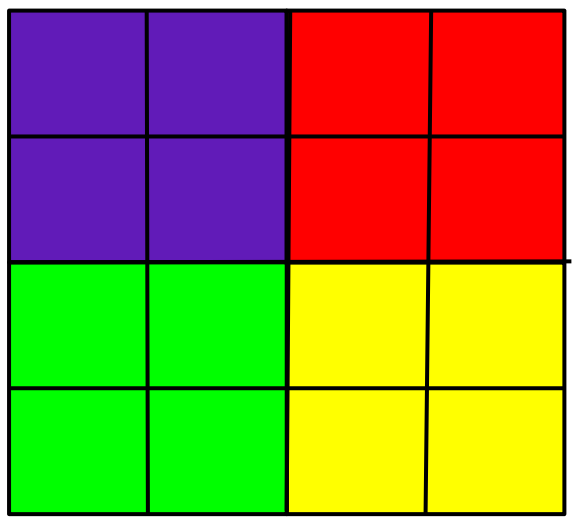

- **● loadPixels()**
	- Loads a snapshot of what is currently on your canvas into an array pixels[]
- **● pixels[]**
	- An array that stores all the values of the pixels on the canvas
	- Stores values of the **color** datatype

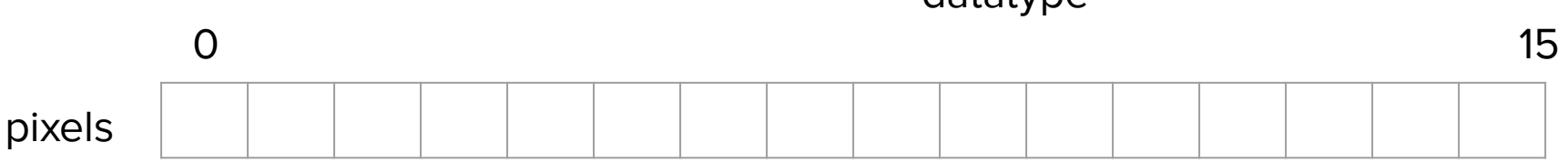

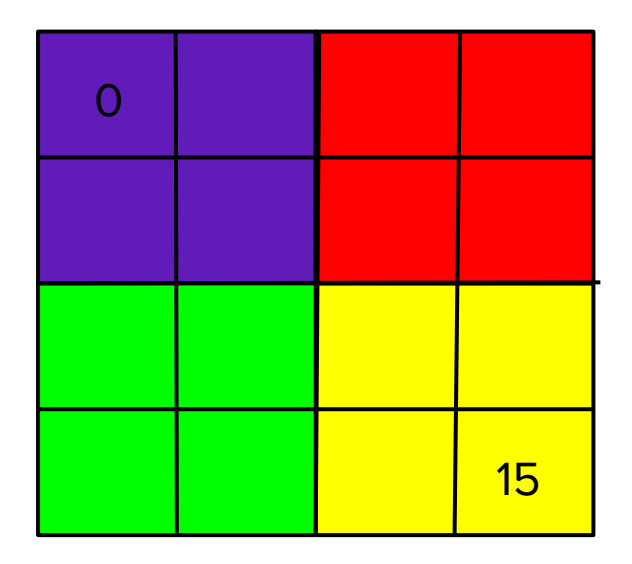

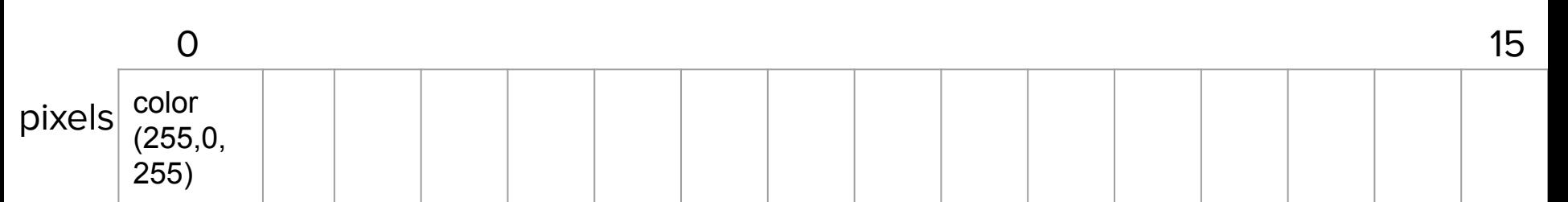

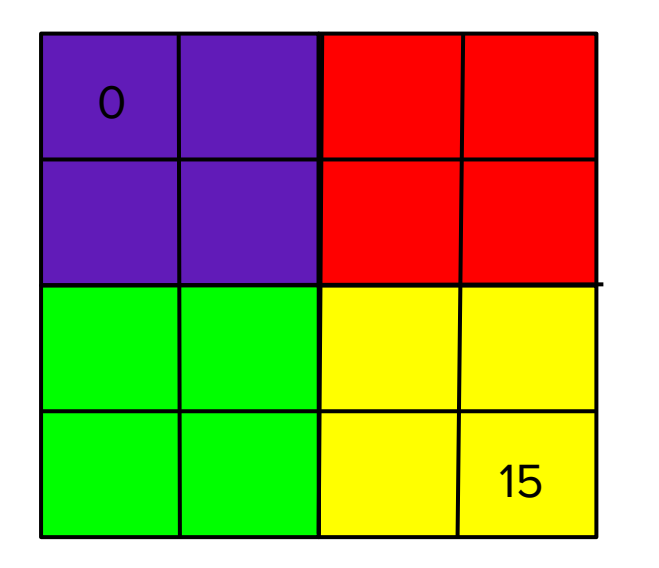

What does pixels[6] return?

What does pixels[15] return?

What does pixels[16] return?

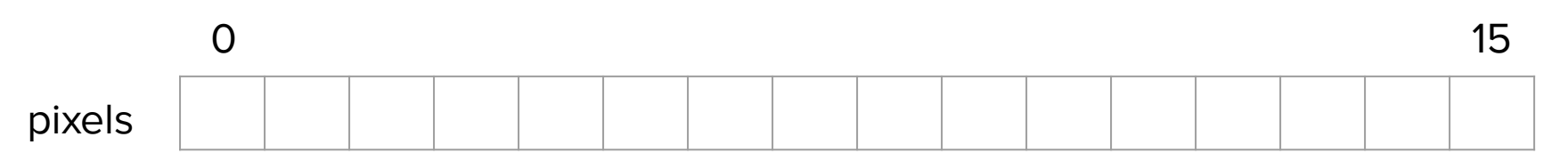

#### **Color Filters**

keyPressed() function - if statements to check if 'r' is pressed

Then refill pixels with  $pixels[i] = color(*red*(pixels[i]), 0, 0);$  with a loop

draw() { updatePixels();}

#### **Restore**

keyPressed() - for not 'r'

Redraw picture - image()

- loadPixels()

#### **More colors**

Repeat for red with

- $\bullet$  'g' green
- $\bullet$  'b' blue
- $\bullet$   $^{\circ}$  c' green + blue -> cyan
- $\bullet$  'y' red + green -> yellow
- $\bullet$  'm' red + blue -> magenta
	- REMINDER red =
		- keyPressed() function if statements to check if 'r' is pressed
		- **Then refill pixels with pixels**[i] = color( $red(pixels[i])$ , 0, 0); with a loop

#### **Checkoff**

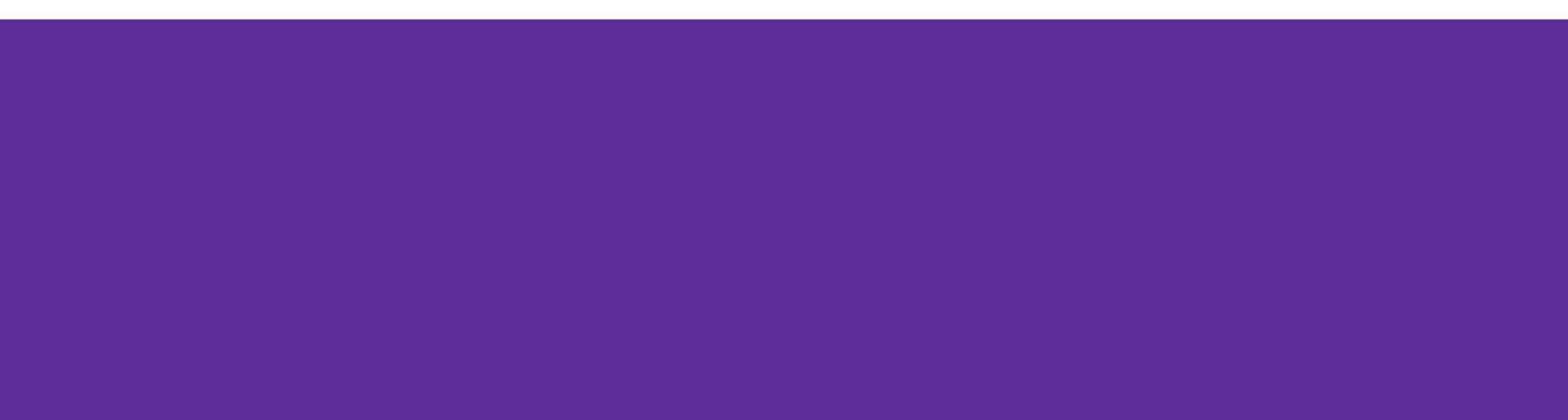

## **Worksheet!(?)**

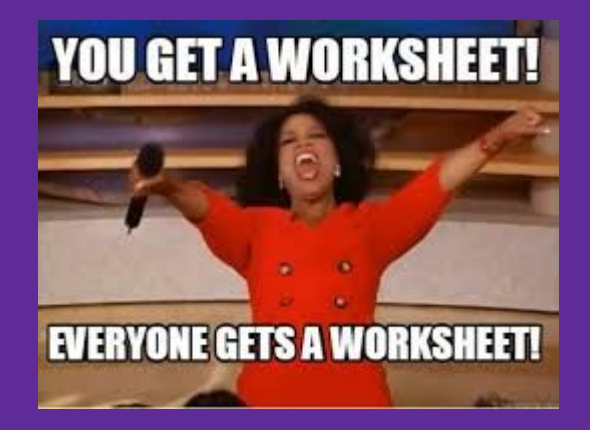

# **Friday office hours?**

## **Worktime**

- Color Filters
- Arrays & Elli
- Quiz studying